## <span id="page-0-0"></span>xeCJK 宏包 [English Version](#page-6-0)

版本:2.3.19

孙文昌

2011/05/01

## <span id="page-1-0"></span>1 简介

xeCJK 是一个 XeLaTeX 宏包, 用干排版 CJK 文字, 包括字体选择和标点控 制等。主要特点:

1. 分别设置 CJK 和英文字体;

2. 自动忽略 CJK 文字间的空格而保留其它空格,允许在非标点汉字和英文字 母 (a-z, A-Z) 间断行;

3. 提供多种标点处理方式:全角式、半角式、开明式、行末半角式;

4. 自动调整中英文间空白。

\punctstyle{quanjiao}(全角式)

xeCJK 是在 CCT 和 CJK 包基础上发展起来的,支持多种标点格式。例 如,"标点挤压"。xeCJK 是在 CCT 和 CJK 包基础上发展起来的,支持多种标点 格式。例如,"标点挤压"。

\punctstyle{banjiao}(半角式)

xeCJK 是在 CCT 和 CJK 包基础上发展起来的,支持多种标点格式。例如,"标 点挤压"。xeCJK 是在 CCT 和 CJK 包基础上发展起来的,支持多种标点格式。例 如,"标点挤压"。

\punctstyle{kaiming}(开明式)

xeCJK 是在 CCT 和 CJK 包基础上发展起来的,支持多种标点格式。例如,"标 点挤压"。xeCJK 是在 CCT 和 CJK 包基础上发展起来的,支持多种标点格式。例 如,"标点挤压"。

\punctstyle{hangmobanjiao}(行末半角式)

xeCJK 是在 CCT 和 CJK 包基础上发展起来的,支持多种标点格式。例 如, "标点挤压"。xeCJK 是在 CCT 和 CJK 包基础上发展起来的, 支持多种标 点格式。例如, "标点挤压"。

\punctstyle{plain}(plain)

xeCJK 是在 CCT 和 CJK 包基础上发展起来的,支持多种标点格式。例如, "标点挤压"。xeCJK 是在 CCT 和 CJK 包基础上发展起来的,支持多种标点格 式。例如, "标点挤压"。

### **2** 使用方㿌

xeCJK 使用了 XeTeX 的一些最新特性,需要 XeTeX 0.9995.0 [2009/06/29] 以

<span id="page-2-0"></span>后的版本。

\usepackage[Options] {xeCJK}

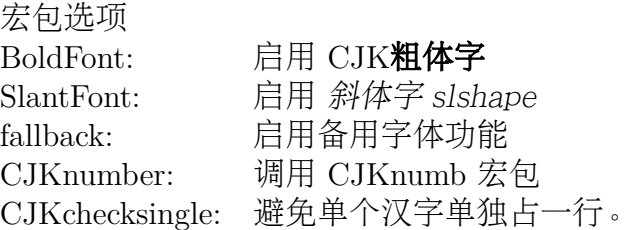

\setCJKmainfont [<font features>]{*⟨font name⟩*} \setCJKsansfont [<font features>]{*⟨font name⟩*} \setCJKmonofont [<font features>]{*⟨font name⟩*} \setCJKfamilyfont {*⟨family name⟩*}[<font features>]{*⟨font name⟩*} \setCJKfallbackfamilyfont {*⟨family name⟩*} [<font features>]{*⟨font name⟩*}

分别设置缺省 CJK 字体, CJK sffamily, CJK ttfamily, 某个 CJKfamily 所对 应中文字体,以及某个 CJKfamily 所对应的备用字体(通常用于生僻字)。其中最 后两个参数的意义请参考 \fontspec.

定义 CJK 字体时指定的 ItalicFont={...}比宏包的 SlantFont选项有更高 的优先级。类似地,可以指定 BoldFont={font name}以抑制 BoldFont选项。

<sup>与</sup> CJK 包类似,使用命令 \CJKfamily{*⟨family name⟩*} 改变当前中文字体。

### 例子

以下命令设置缺省英文字体为 TeX Gyre Termes, 缺省中文字体为 AR PLBaosong2GBK Light (文鼎PL报宋二GBK),最后一个命令设置 CJKfamily "song"。

\setmainfont{TeX Gyre Termes} \setCJKmainfont{AR PLBaosong2GBK Light} \setCJKfamilyfont{song}{AR PLBaosong2GBK Light}

下表中,左边为输入,右边为排版效果:

<span id="page-3-0"></span>这是缺省字体 abCD 这是缺省字体 abCD \bfseries 这是缺省字体 abCD 这是缺省字体 **abCD** \itshape 这是缺省字体 abCD 这是缺省字体 *abCD* \bfseries\itshape 这是缺省字体 abCD 这是缺省字体 *abCD*

\CJKfamily{song} 这是宋体 这是宋体

## **3** 高级设置

\punctstyle{*⟨punct style⟩*}

设置标点格式,有效值分别为

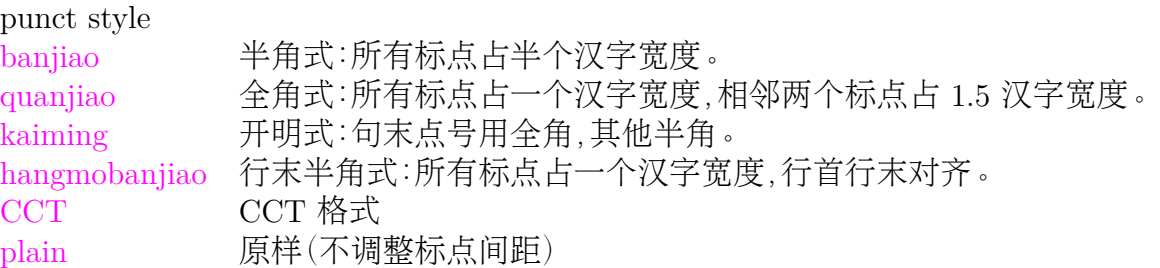

\xeCJKallowbreakbetweenpuncts \xeCJKnobreakbetweenpuncts

缺省状态下,xeCJK 禁止在相邻的标点间换行。使用

\xeCJKallowbreakbetweenpuncts 改变这一设置。

\xeCJKsetslantfactor{*⟨slant factor⟩*} \xeCJKsetemboldenfactor{*⟨embolden factor⟩*}

分别设置斜体和粗体的倾斜和粗细程度。其中 slant factor 的范围为 -0.999 *<sup>∼</sup>* 0.999. 缺省设置为

\xeCJKsetslantfactor{0.17} \xeCJKsetemboldenfactor{4}

注意,这两个宏命令仅对随后定义的 CJK 字体有效。

<span id="page-4-0"></span>\CJKsetecglue

\CJKsetecglue: 设置中英文间距. 缺省值为\CJKsetecglue{ }. 注意: 这个宏 命令仅仅影响自动添加的空格. 源文件中直接输入的中英文之间的空格不受影响 (直接输出).

这是 English 中文 \textit{Chinese} 中文 \LaTeX\ 中文\textbf{字体} a {\bfseries 数学} \$c\$ \$d\$-th\par 这是English中文\textit{Chinese}中文\LaTeX\ 中文\textbf{字体}a{\bfseries 数学}\$c\$ \$d\$-th\par

排版效果:

这是 English 中文 *Chinese* 中文 LATEX 中文字体 a 数学 *c d*-th 这是 English 中文 *Chinese*中文 LATEX 中文字体 a 数学*c d*-th 说明:

1. 中英文之间的空格会保留 (不能调整),但若没有空格,则会根据需要添加 (见 上面的例子)。 有时可能无效,解决方案是手动加空格。

\xeCJKenablefallback \xeCJKdisablefallback

打开或关闭备用字体功能。

#### \xeCJKsetcharclass{*⟨first⟩*}{*⟨last⟩*}{*⟨class⟩*}

该命令将设定 Unicode 范围 *⟨first⟩*–*⟨last⟩* 的字符类别为 *⟨class⟩*。

类别 0 表示一般西文符号,使用西文字体;类型 1 表示一般 CJK 表意符号,使 用 CJK 字体。默认只将 Unicode 区的 CJK 文字和标点使用 CJK 字体,字符类别 的详细说明及缺省状态下的设置见源代码第 [10](#page-11-0) 节。

例如,以下命令设置 0x0080 — 0x2FFF 之间的字符为非 CJK 文字,而 0x20000 — 0x30000 之间的为 CJK 文字:

\xeCJKsetcharclass{"80}{"2FFF}{0} \xeCJKsetcharclass{"20000}{"30000}{1} <span id="page-5-0"></span>注意:最后一个参数只能为 0 或 1,且设定对预定义的标点符号无效。不要轻易改 变字符类别。

\xeCJKcaption[<encoding>]{*⟨caption⟩*}

与 \CJKcaption 类似,可选参数用以选择编码,缺省为 UTF-8。

\xeCJKsetkern{*⟨* 标点 *1⟩*}{*⟨* 标点 *2⟩*}{*⟨kern⟩*}

如果对缺省配置不满意,可以使用此命令设置两个标点之间的距离。例如, \xeCJKsetkern{:}{"}{0.3em}

\normalspacedchars{*⟨char list⟩*}

在 <char list> 中出现的字符两端不自动添加空格.

\makexeCJKactive \makexeCJKinactive

打开/关闭对中文的特殊处理.

## **4** 兼容性

### **4.1 CJKfntef**

可以在 xeCJK 包之后调入 CJKfntef 宏包,以实现汉字加点等。

### **4.2 CJKnumber**

\CJKnumber{12345}: 一万二千三百四十五

### **4.3 CJK**

为了与 CJKnumb 和 CJKulem 包兼容,xeCJK 重新定义了 CJK 包的部分宏命 令,如 \CJKfamily, \CJKsymbol, \CJKpunctsymbol 等。

需要指出,xeCJK 包不需要 CJK 包的支持,并且 xeCJK 包自动禁止载入 CJK 包。

## <span id="page-6-0"></span>The xeCJK Package **[中文版](#page-0-0)**

Ver. 2.3.19

Wenchang Sun

2011/05/01

## <span id="page-7-0"></span>**5 Main features**

The package **xeCJK** allows XeLaTeX users to typeset CJK scripts easily.

- 1. different default fonts for CJK and other characters;
- 2. spaces automatically ignored between CJK characters;
- 3. special effects on full-width CJK punctuation; and
- 4. automatic adjustment of the space between CJK and other characters.

### **6 Usage**

To use xeCJK, one need some version of XeTeX after [2008/03/07].

\usepackage[Options] {xeCJK}

Options

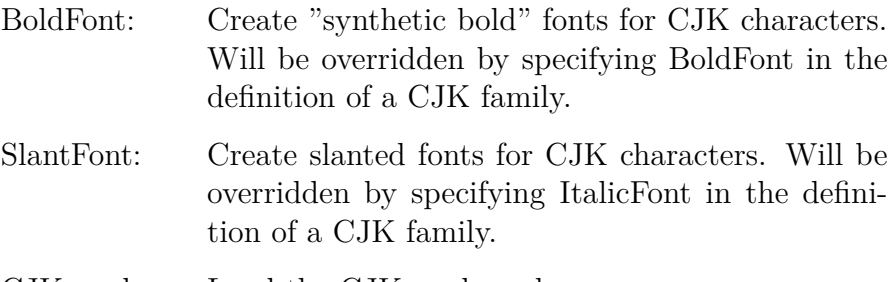

CJKnumber: Load the CJKnumb package.

\setCJKmainfont [<font features>]{*⟨font name⟩*} \setCJKsansfont [<font features>]{*⟨font name⟩*} \setCJKmonofont [<font features>]{*⟨font name⟩*} \setCJKfamilyfont {*⟨family name⟩*}[<font features>]{*⟨font name⟩*} \setCJKfallbackfamilyfont {*⟨family name⟩*} [<font features>]{*⟨font name⟩*}

The first three macros are analogs of

\setmainfont, \setsansfont, and \setmonofont,

<span id="page-8-0"></span>respectively. The only difference is that they effect only CJK characters.

The last two macros set the primary font and fallback font for a CJK family which will be called by

\CJKfamily{*⟨family name⟩*}.

With these macros, one can set different default fonts for CJK and other characters, respectively.

For a full description on the parameters  $\langle$  font features $\rangle$  and  $\{\langle$  *{* $font$  *name* $\rangle\}$ }, we refer to the package fontspec.

### **7 Advanced settings**

#### \punctstyle{*⟨punct style⟩*}

Set the CJK punctuation style. xeCJK predefines several styles for typesetting full-width punctuation.

style

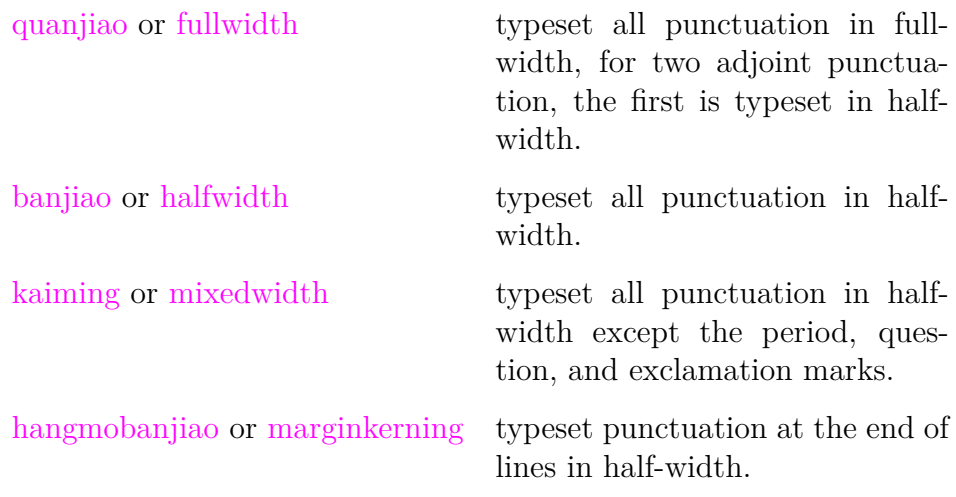

\xeCJKallowbreakbetweenpuncts \xeCJKnobreakbetweenpuncts

By default,  $xeCJK$  prohibits line breaks between punctuation. Use

<span id="page-9-0"></span>\xeCJKallowbreakbetweenpuncts to make it breakable.

\xeCJKsetslantfactor{*⟨slant factor⟩*} \xeCJKsetemboldenfactor{*⟨embolden factor⟩*}

Set slant and embolden factors, respectively. The default settings are

\xeCJKsetslantfactor{0.17} \xeCJKsetemboldenfactor{4}

Note that both macros effect only CJK families defined after them.

\xeCJKenablefallback \xeCJKdisablefallback

Enable or disable fallback fonts for CJK families.

## **8 Compatibility**

### **8.1 CJK**

To be compatible with some CJK-related packages CJKnumb and CJKulem, xeCJK re-defines some macros in the package CJK and it is not compatible with the later. In fact, xeCJK prevents automatically from loading CJK after xeCJK.

## **File I xeCJK.sty**

## 宏包选项

xeCJK 只能在 XeLaTeX 中使用

```
1 \RequirePackage{ifxetex}
2 \RequireXeTeX
禁止在xeCJK 之后调入 CJK 包。
3 \expandafter\def\csname ver@CJK.sty\endcsname{2020/01/01}
 4
5 \newif\ifxeCJK@SlantFont@
 6
7 \newif\ifxeCJK@BoldFont@
 8
9 \newif\ifxeCJK@fallback@
10
11 \newif\ifxeCJK@num
12
13 \newif\ifxeCJK@checksingle
14
15 \newif\ifxeCJK@indentfirst
16 \xeCJK@indentfirsttrue
17
18 \DeclareOption{boldfont}{\xeCJK@BoldFont@true}
19 \DeclareOption{BoldFont}{\ExecuteOptions{boldfont}}
20 \DeclareOption{slantfont}{\xeCJK@SlantFont@true}
21 \DeclareOption{SlantFont}{\ExecuteOptions{slantfont}}
22 \DeclareOption{fallback}{\xeCJK@fallback@true}
23 \DeclareOption{CJKnumber}{\xeCJK@numtrue}
24 \DeclareOption{normalindentfirst}{\xeCJK@indentfirstfalse}
25 \DeclareOption{CJKchecksingle}{\AtEndOfPackage{\let\xeCJK@i@i\xeCJK@checksingle}}
26
27 \DeclareOption{CJKnormalspaces}{\PackageWarning{%
28 obsolete option 'CJKnormalspaces'. It may be removed in the future.}}
29 \DeclareOption{CJKaddspaces}{\PackageWarning{%
30 obsolete option 'CJKaddspaces'. It may be removed in the future.}}
31 \DeclareOption{CJKtextspaces}{\PackageWarning{%
32 obsolete option 'CJKtextspaces'. It may be removed in the future.}}
```

```
33 \DeclareOption{CJKmathspaces}{\PackageWarning{%
34 obsolete option 'CJKmathspaces'. It may be removed in the future.}}
35 \DeclareOption{CJKsetspaces}{\PackageWarning{%
36 obsolete option 'CJKsetspaces'. It may be removed in the future.}}
37 \DeclareOption{CJKnospaces}{\PackageWarning{%
38 obsolete option 'CJKnospaces'. It may be removed in the future.}}
39
40 \DeclareOption*{\PassOptionsToPackage{\CurrentOption}{fontspec}}
41 \ProcessOptions\relax
42
43 \RequirePackage{fontspec}
44 \relax
45
46 \ifxeCJK@indentfirst
47 \let\@afterindentfalse\relax
48 \fi
抑制换行符产生的空格
```
\endlinechar \m@ne

## <span id="page-11-0"></span>字符类别设定

xeCJK 功能开关

```
50 \def\makexeCJKactive{
51 \XeTeXinterchartokenstate=1\relax}
52
53 \def\makexeCJKinactive{
54 \XeTeXinterchartokenstate=0\relax}
55
56 \makexeCJKactive
设定字符类别:
```
编号 类别 2000 100 例子 西文一般符号 abc 1 CJK 表意符号 汉字ぁぃぅ 全角左标点 (《" 3 全角右标点 ,。)》" 半角左标点 ( [ { 5 半角右标点 , . ? ) ] } 前后原始间距的符号 /

```
58 \@tempcnta=#1
59 \loop
60 \XeTeXcharclass \@tempcnta #3\relax
61 \advance\@tempcnta 1\relax
62 \ifnum\the\@tempcnta<#2 \repeat
63 \xeCJK@setpunctcharclass}
64
65 \def\xeCJK@prePunct#1#2{\xeCJK@setPunct{2}{#1}{#2}}
66 \def\xeCJK@postPunct#1#2{\xeCJK@setPunct{3}{#1}{#2}}
67
68 \def\xeCJK@setPunct#1#2#3{
69 \def\xeCJK@class{#1}
70 \@tempcnta "#2\relax
71 \multiply\@tempcnta 256\relax
72 \xeCJK@setPunct@#3,,}
73
74 \def\xeCJK@setPunct@#1,{
75 \edef\xeCJK@temp{#1}%
76 \ifx\xeCJK@temp\@empty
77 \else
78 \@tempcntb "#1\relax
79 \advance\@tempcntb\@tempcnta\relax
80 \XeTeXcharclass \@tempcntb=\xeCJK@class\relax
81 \def\xeCJK@temp{\xeCJK@setPunct@}
82 \fi
83 \xeCJK@temp}
84
85 \def\xeCJK@setpunctcharclass{
86 \xeCJK@prePunct{20}{18,1C}
87 \xeCJK@postPunct{20}{19,1D,14,26}
88 \xeCJK@postPunct{25}{00}
89 \xeCJK@prePunct{30}{08,0A,0C,0E,10,12,14,16,18,1A,1D,1F,36}
90
91 \xeCJK@postPunct{30}{01,02,05,06,09,0B,0D,0F,11,15,17,19,1B,1E,
92 41,43,45,47,49,63,83,85,87,8E,
93 9B,9C,9D,9E,A1,A3,A5,A7,A9,C3,E3,E5,E7,EE,F5,F6,FB,FC,FD,FE}
94 \xeCJK@prePunct {FE}{59,5B,5D,5F,60,69,6B}
95 \xeCJK@postPunct{FE}{50,51,52,54,55,56,57,5A,5C,5E,6A}
96 \xeCJK@prePunct {FF}{03,04,08,20,3B,5B,E0,E1,E5,E6}
97 \xeCJK@postPunct{FF}{01,05,09,0C,0E,1A,1B,1F,3D,5D,
98 61,63,64,65,67,68,69,6A,6B,6C,6D,6E,6F,70,9E,9F}
99
100 \xeCJK@setPunct{1}{0}{B7}
```
\def\xeCJKsetcharclass#1#2#3{

```
13
```
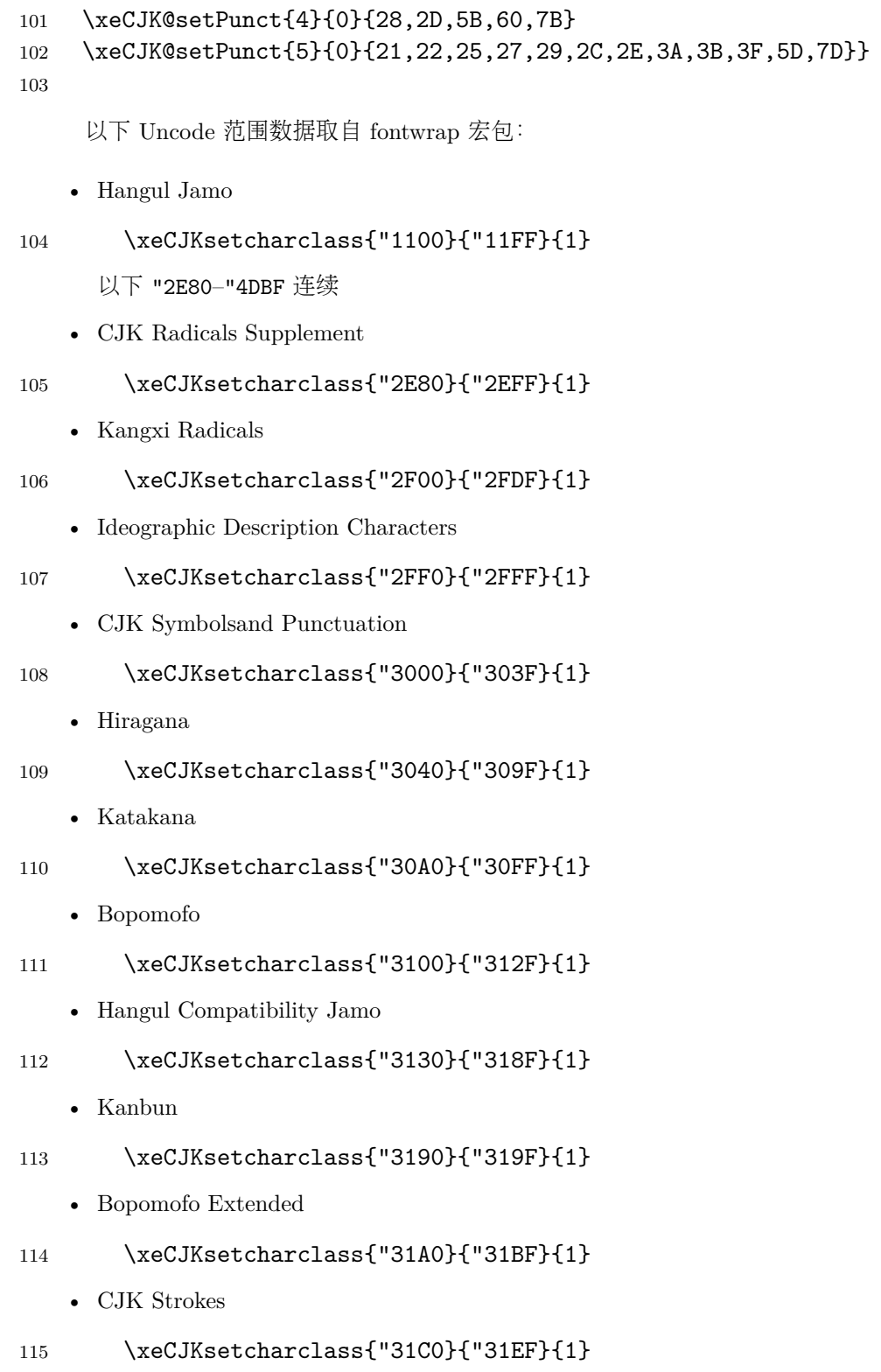

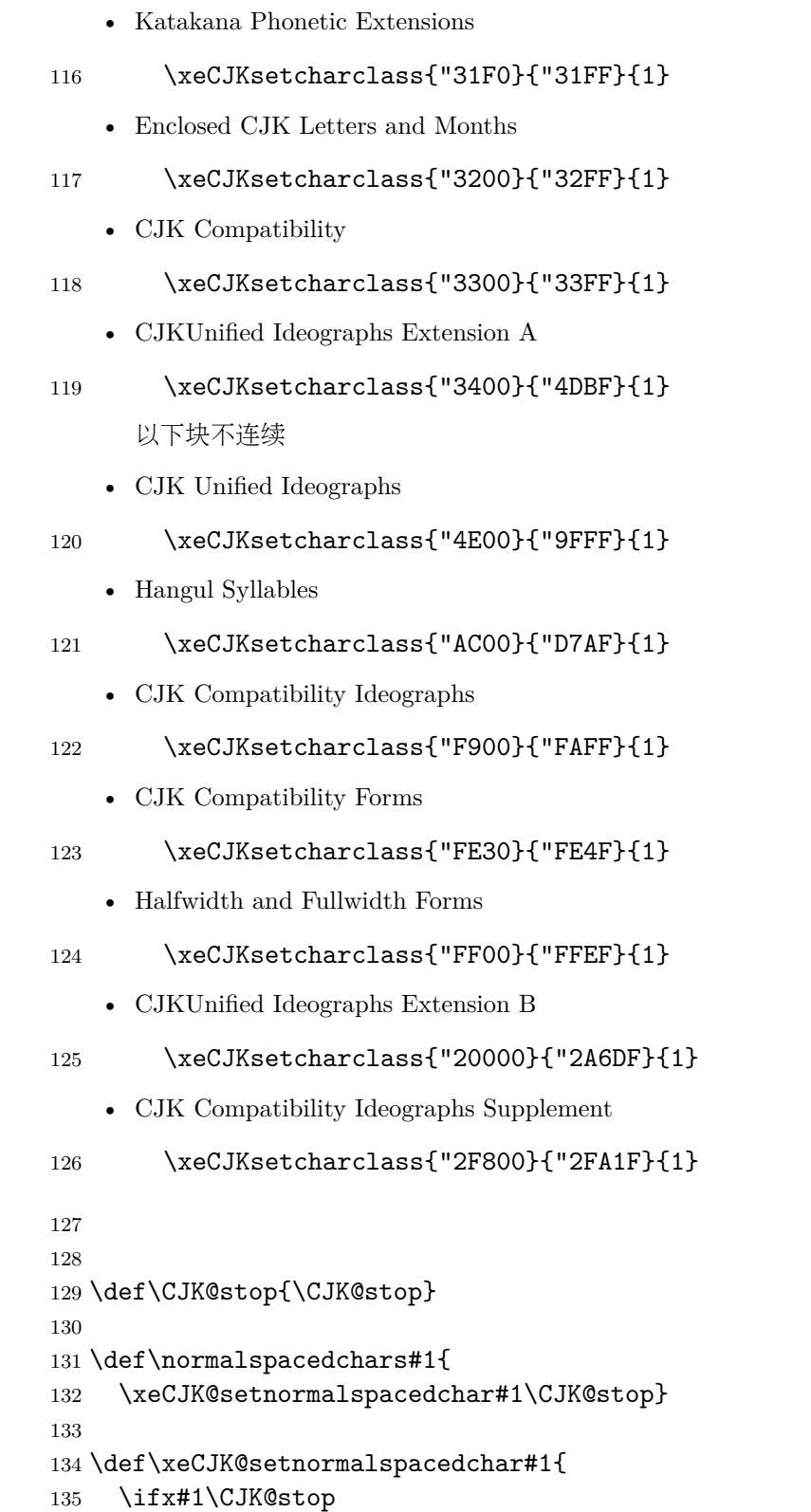

15

```
136 \else
137 \XeTeXcharclass`#1=6
138 \expandafter\xeCJK@setnormalspacedchar
139 \fi}
140
141 \normalspacedchars{/}
142
```
处理宽度有分歧的两个标点:省略号和间隔号。保证其命令形式输出的是西文字体。

```
143 \AtBeginDocument{%
```

```
144 \let\xeCJK@save@textellipsis\textellipsis
```
- \def\textellipsis{\begingroup\makexeCJKinactive
- 146 \xeCJK@save@textellipsis\endgroup}
- \let\xeCJK@save@textperiodcentered\textperiodcentered
- \def\textperiodcentered{\begingroup\makexeCJKinactive
- 149 \xeCJK@save@textperiodcentered\endgroup}
- \let\xeCJK@save@textcentereddot\textcentereddot
- \def\textcentereddot{\begingroup\makexeCJKinactive
- 152 \xeCJK@save@textcentereddot\endgroup}

```
153 }
```
## 11 字符输出规则

```
154 \XeTeXinterchartoks 1 0{\egroup\CJKecglue}
155 \XeTeXinterchartoks 1 1{\xeCJK@i@i}
156 \XeTeXinterchartoks 1 2{\xeCJK@i@ii}
157 \XeTeXinterchartoks 1 3{\xeCJK@i@iii}
158 \XeTeXinterchartoks 1 4{\egroup\CJKecglue}
159 \XeTeXinterchartoks 1 5{\egroup}
160 \XeTeXinterchartoks 1 255{\xeCJK@i@cclv}
161
162 \XeTeXinterchartoks 2 0{\xeCJK@ii@}
163 \XeTeXinterchartoks 2 1{\xeCJK@ii@i}
164 \XeTeXinterchartoks 2 2{\xeCJK@ii@ii}
165 \XeTeXinterchartoks 2 3{\xeCJK@ii@iii}
166 \XeTeXinterchartoks 2 4{\xeCJK@ii@iv}
167 \XeTeXinterchartoks 2 5{\xeCJK@ii@v}
168 \XeTeXinterchartoks 2 255{\xeCJK@ii@cclv}
169
170 \XeTeXinterchartoks 3 0{\xeCJK@iii@}
171 \XeTeXinterchartoks 3 1{\xeCJK@iii@i}
172 \XeTeXinterchartoks 3 2{\xeCJK@iii@ii}
173 \XeTeXinterchartoks 3 3{\xeCJK@iii@iii}
```

```
174 \XeTeXinterchartoks 3 4{\xeCJK@iii@iv}
175 \XeTeXinterchartoks 3 5{\xeCJK@iii@v}
176 \XeTeXinterchartoks 3 255{\xeCJK@iii@cclv}
177
178 \XeTeXinterchartoks 0 1{\xeCJK@@i}
179 \XeTeXinterchartoks 0 2{\xeCJK@@ii}
180 \XeTeXinterchartoks 0 3{\xeCJK@@iii}
181 \XeTeXinterchartoks 0 255{\xeCJK@@cclv}
182
183 \XeTeXinterchartoks 4 1{\xeCJK@iv@i}
184 \XeTeXinterchartoks 4 2{\xeCJK@iv@ii}
185 \XeTeXinterchartoks 4 3{\xeCJK@iv@iii}
186
187 \XeTeXinterchartoks 5 1{\xeCJK@v@i}
188 \XeTeXinterchartoks 5 2{\xeCJK@v@ii}
189 \XeTeXinterchartoks 5 3{\xeCJK@v@iii}
190 \XeTeXinterchartoks 5 255{\xeCJK@v@cclv}
191
192 \XeTeXinterchartoks 255 0{\xeCJK@cclv@}
193 \XeTeXinterchartoks 255 1{\xeCJK@cclv@i}
194 \XeTeXinterchartoks 255 2{\xeCJK@cclv@ii}
195 \XeTeXinterchartoks 255 3{\xeCJK@cclv@iii}
196 \XeTeXinterchartoks 255 4{\xeCJK@cclv@iv}
197
198 \XeTeXinterchartoks 1 6{\xeCJK@i@vi}
199 \XeTeXinterchartoks 2 6{\xeCJK@ii@vi}
200 \XeTeXinterchartoks 3 6{\xeCJK@iii@vi}
201 \XeTeXinterchartoks 6 1{\xeCJK@vi@i}
202 \XeTeXinterchartoks 6 2{\xeCJK@vi@ii}
203 \XeTeXinterchartoks 6 3{\xeCJK@vi@iii}
204
205 \def\xeCJK@vi@i{
206 \bgroup
207 \xeCJK@emptyCJKtoks
208 \xeCJK@setfont
209 \CJKsymbol}
210
211 \def\xeCJK@i@vi{
212 \egroup}
213
214 \let\xeCJK@ii@vi \xeCJK@i@vi
215 \let\xeCJK@iii@vi\xeCJK@i@vi
216
217 \let\xeCJK@vi@ii \xeCJK@vi@i
```

```
218 \let\xeCJK@vi@iii\xeCJK@vi@i
219
220 \def\xeCJK@i@i{
221 \CJKglue
222 \CJKsymbol}
223
224 \def\xeCJK@i@ii#1{
225 \xeCJK@punctrule{#1}{l}
226 \hskip \csname xeCJK\xeCJK@punctstyle\xeCJK@bboxname @lglue@#1\endcsname
227 plus 0.1em minus 0.1 em
228 \xeCJK@setprepunct{#1}}
229
230 \def\xeCJK@i@iii#1{
231 \xeCJK@punctrule{#1}{r}
232 \ifcsname xeCJK@specialpunct#1\endcsname
233 \CJKglue % breakable
234 \else
235 \nobreak
236 \fi
237 \global\edef\xeCJK@lastpunct{#1}
238 \CJKpunctsymbol{#1}}
239
240 \def\xeCJK@setprepunct#1{
241 \edef\xeCJK@lastpunct{#1}
242 \vrule width \csname xeCJK\xeCJK@punctstyle\xeCJK@bboxname
243 @lrule@#1\endcsname depth \z@ height \z@
244 \CJKpunctsymbol{#1}}
245
246 \def\xeCJK@i@cclv{
247 \egroup
248 {\xeCJK@CJKkern}
249 \xeCJK@ignorespaces}
250
251 \def\xeCJK@ii@i{
252 \nobreak
253 \CJKsymbol}
254
255 \def\xeCJK@ii@ii#1{
256 \nobreak
257 \xeCJK@punctrule{#1}{l}
258 \xeCJK@setkern{\xeCJK@lastpunct}{#1}
259 \kern \csname xeCJK\xeCJK@punctstyle\xeCJK@bboxname @kern\xeCJK@lastpunct#1\endcsname
260 \xeCJK@setprepunct{#1}}
261
```

```
262 \def\xeCJK@ii@iii#1{
263 \nobreak
264 \xeCJK@punctrule{#1}{r}
265 \xeCJK@setkern{\xeCJK@lastpunct}{#1}
266 \kern \csname xeCJK\xeCJK@punctstyle\xeCJK@bboxname @kern\xeCJK@lastpunct#1\endcsname
267 \nobreak
268 \edef\xeCJK@lastpunct{#1}
269 \CJKpunctsymbol{#1}}
270
271 \def\xeCJK@ii@{
272 \nobreak
273 \egroup}
274
275 \let\xeCJK@ii@iv\xeCJK@ii@
276 \let\xeCJK@ii@v\xeCJK@ii@
277
278 \def\xeCJK@ii@cclv{
279 \nobreak
280 \egroup
281 \ignorespaces}
282
283 \def\xeCJK@iii@{
284 \xeCJK@afterpostpunct
285 \egroup}
286
287 \def\xeCJK@iii@i{
288 \xeCJK@afterpostpunct
289 \CJKsymbol}
290
291 \def\xeCJK@iii@ii#1{
292 \vrule width \csname xeCJK\xeCJK@punctstyle\xeCJK@bboxname
293 @rrule@\xeCJK@lastpunct\endcsname depth \z@ height \z@
294 \xeCJK@punctrule{#1}{l}
295 \xeCJK@setkern{\xeCJK@lastpunct}{#1}
296 \kern \csname xeCJK\xeCJK@punctstyle\xeCJK@bboxname @kern\xeCJK@lastpunct#1\endcsname
297 \xeCJKpunctnobreak
298 \xeCJK@setprepunct{#1}}
299
300 \def\xeCJK@iii@iii#1{
301 \vrule width \csname xeCJK\xeCJK@punctstyle\xeCJK@bboxname
302 @rrule@\xeCJK@lastpunct\endcsname depth \z@ height \z@
303 \xeCJK@punctrule{#1}{r}
304 \xeCJK@setkern{\xeCJK@lastpunct}{#1}
305 \kern \csname xeCJK\xeCJK@punctstyle\xeCJK@bboxname @kern\xeCJK@lastpunct#1\endcsname
```

```
306 \nobreak
307 \edef\xeCJK@lastpunct{#1}
308 \CJKpunctsymbol{#1}}
309
310 \def\xeCJK@iii@iv{
311 \xeCJK@afterpostpunct
312 \egroup}
313
314 \def\xeCJK@afterpostpunct{
315 \vrule width \csname xeCJK\xeCJK@punctstyle\xeCJK@bboxname
316 @rrule@\xeCJK@lastpunct\endcsname depth \z@ height \z@
317 \hskip \csname xeCJK\xeCJK@punctstyle\xeCJK@bboxname @rglue@\xeCJK@lastpunct\endcsname
318 plus 0.1em minus 0.1 em}
319 \let\xeCJK@iii@v\xeCJK@iii@iv
320
321 \def\xeCJK@iii@cclv{
322 \xeCJK@afterpostpunct
323 \egroup
324 \ignorespaces}
325
326 \def\xeCJK@@i{
327 \CJKecglue
328 \bgroup
329 \xeCJK@setfont
330 \xeCJK@emptyCJKtoks
331 \CJKsymbol}
332
333 \def\xeCJK@@ii{
334 \bgroup
335 \xeCJK@setfont
336 \XeTeXinterchartoks 0 2{\relax}
337 \xeCJK@emptyCJKtoks
338 \xeCJK@i@ii}
339
340 \def\xeCJK@@iii{
341 \bgroup
342 \xeCJK@setfont
343 \XeTeXinterchartoks 0 3{\relax}
344 \xeCJK@emptyCJKtoks
345 \xeCJK@i@iii}
346
347 \def\xeCJK@iv@i{
348 \bgroup
349 \xeCJK@setfont
```

```
350 \XeTeXinterchartoks 4 1{\relax}
351 \xeCJK@emptyCJKtoks
352 \CJKsymbol}
353
354 \def\xeCJK@iv@ii{
355 \bgroup
356 \xeCJK@setfont
357 \XeTeXinterchartoks 4 2{\relax}
358 \xeCJK@emptyCJKtoks
359 \xeCJK@i@ii}
360
361 \def\xeCJK@iv@iii{
362 \bgroup
363 \xeCJK@setfont
364 \XeTeXinterchartoks 4 3{\relax}
365 \xeCJK@emptyCJKtoks
366 \xeCJK@i@iii}
367
368 \def\xeCJK@v@i{
369 \CJKecglue
370 \bgroup
371 \xeCJK@setfont
372 \xeCJK@emptyCJKtoks
373 \CJKsymbol}
374
375 \def\xeCJK@v@ii{
376 \bgroup
377 \xeCJK@setfont
378 \XeTeXinterchartoks 5 2{\relax}
379 \xeCJK@emptyCJKtoks
380 \xeCJK@i@ii}
381
382 \def\xeCJK@v@iii{
383 \bgroup
384 \xeCJK@setfont
385 \XeTeXinterchartoks 5 3{\relax}
386 \xeCJK@emptyCJKtoks
387 \xeCJK@i@iii}
388
389 \def\xeCJK@emptyCJKtoks{
390 \XeTeXinterchartoks 255 1{\relax}
391 \XeTeXinterchartoks 255 2{\relax}
392 \XeTeXinterchartoks 255 3{\relax}}
393
```

```
394 \def\xeCJK@@cclv{
395 \futurelet\xeCJK@nexttoken\xeCJK@zz@cclv}
396
397 \def\xeCJK@zz@cclv{
398 \ifx\xeCJK@nexttoken\@sptoken
399 \else
400 {\xeCJK@zerokern}
401 \fi}
402
403 \let\xeCJK@v@cclv\xeCJK@@cclv
404
405 \def\xeCJK@cclv@{
406 \ifnum\lastkern=\@ne
407 \@sptoken%\CJKecglue
408 \fi}
409 \let\xeCJK@cclv@iv\xeCJK@cclv@
410
411 \def\xeCJK@cclv@i{{
412 \ifnum\lastkern=\@ne
413 \CJKglue
414 \else
415 \ifnum\lastkern=\xeCJK@four
416 \@sptoken%\CJKecglue
417 \else
418 \ifnum\lastnodetype=\xeCJK@ten
419 \CJKecglue
420 \overline{\phantom{a}} \fi
421 \fi
422 \fi}
423 \bgroup
424
425 \xeCJK@emptyCJKtoks
426 \xeCJK@setfont
427 \CJKsymbol}
428
429 \def\xeCJK@cclv@ii{
430 \bgroup
431 \xeCJK@emptyCJKtoks
432 \xeCJK@setfont
433 \xeCJK@i@ii}
434
435 \def\xeCJK@cclv@iii{
436 \bgroup
437 \xeCJK@emptyCJKtoks
```

```
439 \xeCJK@i@iii}
440
441 \def\CJKglue{\hskip \z@ \@plus .08\baselineskip}
442 \def\CJK@nobreakglue{\nobreak\CJKglue\nobreak}
443
444 \edef\xeCJK@CJKkern{\kern -1sp\kern 1sp}
445 \edef\xeCJK@prepunctkern{\kern -2sp\kern 2sp}
446 \edef\xeCJK@zerokern{\kern -4sp\kern 4sp}
447
448 \chardef\xeCJK@four=4
449 \chardef\xeCJK@ten=10
450
451 \def\xeCJK@ignorespaces{
452 \futurelet\xeCJK@nexttoken\xeCJK@checknext}
453
454 \def\xeCJK@checknext{
455 \ifx\xeCJK@nexttoken\@sptoken
456 \expandafter\xeCJK@@checknext
457 \else
458 \ifx $\xeCJK@nexttoken
459 \CJKecglue
460 \fi
461 \fi}
462
463 {
464 \def\:{\xeCJK@@checknext}
465 \global\expandafter\def\: {\futurelet\@let@token\xeCJK@@@checknext}
466 }
467
468 \def\xeCJK@@@checknext{
469 \ifx $\@let@token
470 \@sptoken%\CJKecglue
471 \else
472 \if\relax\noexpand\@let@token
473 \ifx\@let@token\xeCJK@par
474 \else
475 \@sptoken
476 \fi
477 \fi
478 \fi
479 \let\xeCJK@nexttoken\relax}
480
481 \long\def\xeCJK@gobble#1\CJK@stop{}
```
\xeCJK@setfont

```
避免单个汉字占一行。
```

```
483
484 \def\xeCJK@checksingle#1{
485 \def\xeCJK@setcurrentchar@i{
486 \CJKglue
487 \CJKsymbol{#1}}
488 \def\xeCJK@setcurrentnobreakchar@i{
489 \CJKsymbol{#1}}
490 \futurelet\@let@token\xeCJK@@checksingle}
491
492 \def\xeCJK@@checksingle{
493 \ifcat 。\noexpand\@let@token
494 \expandafter\xeCJK@@@checksingle
495 \else
496 \expandafter\xeCJK@setcurrentchar@i
497 \fi}
498
499 \def\xeCJK@@@checksingle#1{
500 \def\xeCJK@setcurrentchar@ii{
501 \xeCJK@setcurrentchar@i #1}
502 \def\xeCJK@setcurrentchar@ii@s{
503 \xeCJK@setcurrentchar@i #1 }
504 \def\xeCJK@setcurrentnobreakchar@ii{
505 \xeCJK@setcurrentnobreakchar@i #1}
506 \futurelet\@let@token\xeCJK@@@@checksingle}
507
508 \def\xeCJK@@@@checksingle{
509 \ifx\@let@token\@sptoken
510 \expandafter\xeCJK@checkpar
511 \else
512 \expandafter\xeCJK@setcurrentchar@ii
513 \fi}
514
515 \let\xeCJK@par\par
516 \def\xeCJK@checkpar{
517 \@ifnextchar\xeCJK@par{\xeCJK@setcurrentnobreakchar@ii}{\xeCJK@setcurrentchar@ii@s}}
    设置中英文间距。
```

```
519 \def\xeCJKsetecglue#1{
520 \def\CJK@ecglue{#1}
521 \let\CJKecglue\CJK@ecglue}
```

```
522 \let\CJKsetecglue\xeCJKsetecglue
523 \CJKsetecglue{ }
524
    缺省状态下,不允许在相邻标点中间换行。
525 \def\xeCJKallowbreakbetweenpuncts{
526 \def\xeCJKpunctnobreak{
527 \hskip 0pt}}
528
529 \def\xeCJKnobreakbetweenpuncts{
530 \let\xeCJKpunctnobreak\nobreak}
531 \xeCJKnobreakbetweenpuncts
532
    重定义\/
533 \let\xeCJK@itcorr\/
534 \def\/{%
535 \relax
536 \ifnum\lastkern=4 %
537 \unkern\unkern
538 \fi
539 \xeCJK@itcorr}
540 \let\@@italiccorr=\/
541
12 标点挤压规则
542 \newcount\xeCJK@cnta
```

```
543 \newcount\xeCJK@cntb
544 \newcount\xeCJK@cntc
545 \newcount\xeCJK@cntd
546 \newcount\xeCJK@cnte
547 \newdimen\xeCJK@dima
548 \newif\ifxeCJK@dokerning
549
550 \def\xeCJK@punctrule#1#2{
551 \xdef\xeCJK@bboxname{\xeCJK@family/\f@series/\f@shape}
     如果 punctstyle=plain 不作特殊处理
552 \ifcsname xeCJK\xeCJK@punctstyle\xeCJK@bboxname @#2rule@#1\endcsname
553 \else
554 \ifcsname xeCJK@\xeCJK@bboxname @lspace@#1\endcsname
555 \else
556 {\xeCJK@setfont
```

```
557 \xeCJK@setpunctbounds{#1}}
```
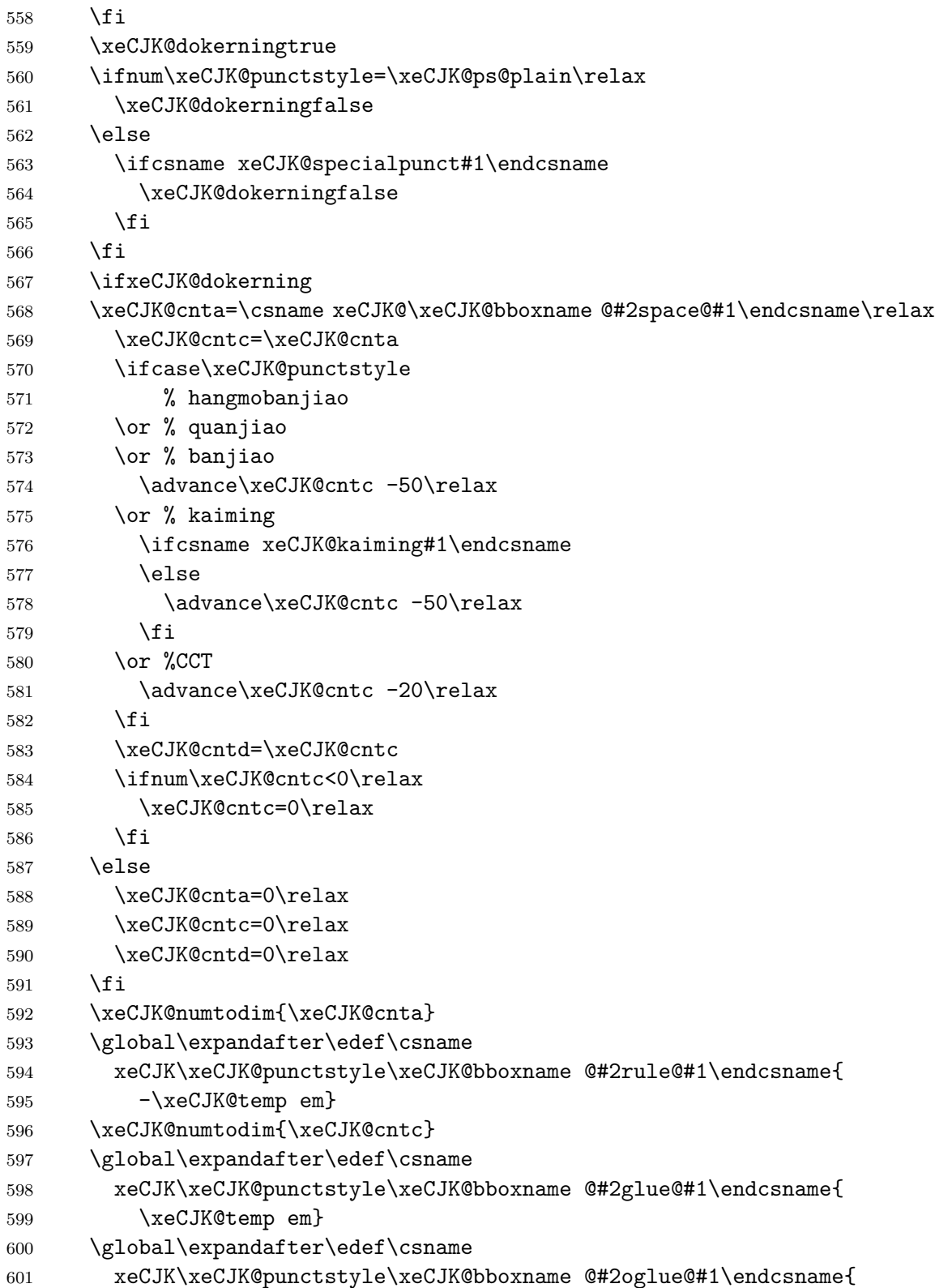

```
603 \fi}
604
605 \def\xeCJK@numtodim#1{
606 \xeCJK@cnte=#1\relax
607 \ifnum\the\xeCJK@cnte<100\relax
608 \def\xeCJK@temp{0}
609 \else
610 \advance\xeCJK@cnte -100\relax
611 \def\xeCJK@temp{1}
612 \fi
613 \ifnum\the\xeCJK@cnte<10
614 \edef\xeCJK@temp{\xeCJK@temp.0\the\xeCJK@cnte}
615 \else
616 \edef\xeCJK@temp{\xeCJK@temp.\the\xeCJK@cnte}
617 \fi}
618
619 \expandafter\def\csname xeCJK@kaiming.\endcsname{}
620 \expandafter\def\csname xeCJK@kaiming。\endcsname{}
621 \expandafter\def\csname xeCJK@kaiming?\endcsname{}
622 \expandafter\def\csname xeCJK@kaiming!\endcsname{}
623 \expandafter\def\csname xeCJK@specialpunct—\endcsname{}% U+2014
624 \expandafter\def\csname xeCJK@specialpunct─\endcsname{}% U+2500
625 \expandafter\def\csname xeCJK@specialpunct…\endcsname{}
626 \def\xeCJK@setkern#1#2{
627 \ifcsname xeCJK\xeCJK@punctstyle\xeCJK@bboxname @kern#1#2\endcsname
628 \else
629 \xeCJK@cnta=0\relax
630 \ifcsname xeCJK\xeCJK@punctstyle\xeCJK@bboxname @roglue@#1\endcsname
631 \advance\xeCJK@cnta\csname
632 xeCJK\xeCJK@punctstyle\xeCJK@bboxname @roglue@#1\endcsname
633 \fi
634 \ifcsname xeCJK\xeCJK@punctstyle\xeCJK@bboxname @loglue@#2\endcsname
635 \advance\xeCJK@cnta\csname xeCJK\xeCJK@punctstyle\xeCJK@bboxname
636 @loglue@#2\endcsname
637 \fi
638 \relax
639 \ifcase\xeCJK@punctstyle
640 % hangmobanjiao
641 \or % quanjiao
642 \advance\xeCJK@cnta -50\relax
643 \or % banjiao
644 \or % kaiming
645 \ifcsname xeCJK@kaiming#1\endcsname
```
\the\xeCJK@cntd}

```
646 \ifcsname xeCJK\xeCJK@punctstyle\xeCJK@bboxname @roglue@#2\endcsname
647 \advance\xeCJK@cnta -50\relax
648 \fi
649 \fi
650 \{f_i\}651 \ifnum\xeCJK@cnta<0\relax
652 \xeCJK@cnta=0\relax
653 \fi
654 \xeCJK@numtodim{\xeCJK@cnta}
655 \global\expandafter\edef\csname
656 xeCJK\xeCJK@punctstyle\xeCJK@bboxname @kern#1#2\endcsname{
657 \xeCJK@temp em}
658 \fi}
659
```

```
用户命令:设置两个标点之间的间距
```

```
660 \def\xeCJKsetkern#1#2#3{
661 \xdef\xeCJK@bboxname{\xeCJK@family/\f@series/\f@shape}
662 \global\expandafter\edef\csname
663 xeCJK\xeCJK@punctstyle\xeCJK@bboxname @kern#1#2\endcsname{#3}}
664
665 \def\punctstyle#1{
666 \ifcsname xeCJK@ps@#1\endcsname
667 \edef\xeCJK@punctstyle{\csname xeCJK@ps@#1\endcsname}
668 \ifnum\xeCJK@punctstyle=\xeCJK@ps@plain\relax
669 \xeCJKallowbreakbetweenpuncts
670 \fi
671 \else
672 \typeout{Warning: Punctstyle #1\space is not defined.}
673 \fi}
674
675 \def\xeCJK@ps@hangmobanjiao{0}
676 \def\xeCJK@ps@marginkerning{0}
677 \def\xeCJK@ps@quanjiao{1}
678 \def\xeCJK@ps@fullwidth{1}
679 \def\xeCJK@ps@banjiao{2}
680 \def\xeCJK@ps@halfwidth{2}
681 \def\xeCJK@ps@kaiming{3}
682 \def\xeCJK@ps@mixedwidth{3}
683 \def\xeCJK@ps@CCT{4}
684 \def\xeCJK@ps@plain{5}
685 \punctstyle{quanjiao}
686
687 \def\xeCJKplainchr{\punctstyle{plain}}
```

```
689 \def\xeCJK@sidespace{10}
690
691 \def\xeCJK@getglyphbounds#1{
692 \xeCJK@cnta=\number\XeTeXglyphbounds #1 \xeCJK@gid
693 \xeCJK@dima 1em\relax
694 \xeCJK@cntb=\number\xeCJK@dima
695 \multiply\xeCJK@cnta 100\relax
696 \divide\xeCJK@cnta\xeCJK@cntb
697 \advance\xeCJK@cnta -15\relax
698 \edef\xeCJK@temp{\the\xeCJK@cnta}
699 \ifnum\xeCJK@temp<0\relax
700 \def\xeCJK@temp{0}
701 \fi}
702
703
704 \def\xeCJK@setpunctbounds#1{
705 \edef\xeCJK@gid{\the\XeTeXcharglyph`#1}
706 \xeCJK@getglyphbounds{1}
707 \expandafter\xdef\csname xeCJK@\xeCJK@bboxname @lspace@#1\endcsname{
708 \xeCJK@temp}
709 \xeCJK@getglyphbounds{3}
710 \expandafter\xdef\csname xeCJK@\xeCJK@bboxname @rspace@#1\endcsname{
711 \xeCJK@temp}
712 \ifcsname xeCJK@specialpunct#1\endcsname
713 \iint x \neq 1 \cdots714 \else
715 \xeCJK@cnta=\number\XeTeXglyphbounds 1 \xeCJK@gid
716 \advance\xeCJK@cnta\number\XeTeXglyphbounds 3 \xeCJK@gid
717 \xeCJK@dima 1em\relax
718 \xeCJK@cntb=\number\xeCJK@dima
719 \multiply\xeCJK@cnta 100\relax
720 \divide\xeCJK@cnta\xeCJK@cntb
721 \advance\xeCJK@cnta 1\relax
722 \ifnum\xeCJK@cnta>9
723 \edef\xeCJK@temp{-0.\the\xeCJK@cnta em}
724 \else
725 \ifnum\xeCJK@cnta>1
726 \edef\xeCJK@temp{-0.0\the\xeCJK@cnta em}
727 \else
728 \edef\xeCJK@temp{-0.01 em}
729 \quad \text{If } i730 \qquad \qquad \fi
731 \xeCJK@cnta=0
```

```
732 \loop
733 \global\expandafter\edef\csname xeCJK\the\xeCJK@cnta\xeCJK@bboxname
734 @kern#1#1\endcsname{\xeCJK@temp}
735 \advance \xeCJK@cnta 1\relax
736 \ifnum\xeCJK@cnta<6\repeat
737 \fi
738 \fi}
739
740
741 \ifcsname XeTeXglyphbounds\endcsname
742 \else
743 \PackageError{xeCJK}{\string\XeTeXglyphbounds \space not defined.^^J
744 You have to update XeTeX to the version 0.9995.0 or later}
745 \relax
746 \fi
747
```
## 字体设置

```
748 \def\CJKsymbol#1{#1}
749 \def\CJKpunctsymbol#1{#1}
750
```
设置备用字体,如果主字体没有相应的符号,将尝试使用备用字体显示。

```
751 \def\xeCJK@fallback@testsymbol#1{
752 \iffontchar\font`#1
753 #1
754 \else
755 {\csname xeCJK@fallback@\xeCJK@family\endcsname #1}
756 \fi}
\xeCJKenablefallback 命令打开备用字体功能,\xeCJKdisablefallback 命令关闭备用字体功
能。此功能默认关闭。
757 \newcommand\xeCJKenablefallback{\let\xeCJK@fallback@CJKsymbol\CJKsymbol
758 \def\CJKsymbol##1{\xeCJK@fallback@CJKsymbol{\xeCJK@fallback@testsymbol{##1}}}}
759 \newcommand\xeCJKdisablefallback{\let\CJKsymbol\xeCJK@fallback@CJKsymbol}
760 \ifxeCJK@fallback@
761 \xeCJKenablefallback
762 \fi
\setCJKfallbackfamilyfont 为 CJK 字体族设置备用字体。
763 \newcommand\setCJKfallbackfamilyfont[1]{
764 \@ifnextchar[
```

```
765 {\xeCJK@setfallbackfamilyfont{#1}}
```

```
766 {\xeCJK@setfallbackfamilyfont{#1}[]}}
```

```
767 \def\xeCJK@setfallbackfamilyfont#1[#2]#3{
768 \expandafter\newfontfamily\csname xeCJK@fallback@#1\endcsname[#2]{#3}
769 }
770
771
772 \DeclareRobustCommand{\xeCJK@ULprepunctchar}[1]{
773 {\XeTeXinterchartokenstate=0
774 \CJKpunctsymbol{#1}
775 \nobreak}
776 \ignorespaces}
777 \DeclareRobustCommand{\xeCJK@ULpostpunctchar}[1]{
778 {\XeTeXinterchartokenstate=0
779 \CJKpunctsymbol{#1}}
780 \xeCJK@ignorespaces}
781 \def\xeCJK@ULroutines{
782 \XeTeXinterchartoks 0 1 {\CJKecglue\CJKsymbol}
783 \XeTeXinterchartoks 4 1 {\CJKsymbol}
784 \XeTeXinterchartoks 5 1 {\CJKecglue\CJKsymbol}
785 \XeTeXinterchartoks 255 1 {\xeCJK@cclv@i}
786 \XeTeXinterchartoks 0 2 {\xeCJK@ULprepunctchar}
787 \XeTeXinterchartoks 4 2 {\xeCJK@ULprepunctchar}
788 \XeTeXinterchartoks 5 2 {\xeCJK@ULprepunctchar}
789 \XeTeXinterchartoks 255 2 {\xeCJK@ULprepunctchar}
790 \XeTeXinterchartoks 0 3 {\xeCJK@ULpostpunctchar}
791 \XeTeXinterchartoks 4 3 {\xeCJK@ULpostpunctchar}
792 \XeTeXinterchartoks 5 3 {\xeCJK@ULpostpunctchar}
793 \XeTeXinterchartoks 255 3 {\xeCJK@ULpostpunctchar}}
794
795 \AtBeginDocument{
796 \ifcsname UL@hook\endcsname
797 \addto@hook\UL@hook{
798 \let\xeCJK@UL@CJKsymbol\CJKsymbol
799 \let\xeCJK@UL@CJKpunctsymbol\CJKpunctsymbol
800 \def\CJKsymbol#1{{\xeCJK@setfont \xeCJK@UL@CJKsymbol{#1}}
801 \kern -1sp\kern 1sp\xeCJK@ignorespaces}
802 \def\CJKpunctsymbol#1{{\xeCJK@setfont \xeCJK@UL@CJKpunctsymbol{#1}}}
803 \xeCJK@ULroutines}
804 \fi
805 \ifcsname ver@CJKfntef.sty\endcsname
806 \def\XeTeX@CJKfntef@hook{
807 \xeCJK@setfont
808 \XeTeXinterchartokenstate=0}
809 \fi}
810
```

```
811 \def\xeCJK@setfont{
812 \ifcsname\xeCJK@family/\f@series/\f@shape/\f@size\endcsname
813 \csname\xeCJK@family/\f@series/\f@shape/\f@size\endcsname
814 \else
815 \csname xeCJK@font@\xeCJK@family\endcsname
816 \get@external@font
817 \expandafter\global\expandafter\font
818 \csname\xeCJK@family/\f@series/\f@shape/\f@size\endcsname=\external@font
819 \fi}
820
821 \def\setCJKmainfont{
822 \xeCJK@newfontfamily{rm}}
823
824 \let\setCJKromanfont\setCJKmainfont
825
826 \def\setCJKsansfont{
827 \xeCJK@newfontfamily{sf}}
828
829 \def\setCJKmonofont{
830 \xeCJK@newfontfamily{tt}}
831
832 \def\setCJKfamilyfont#1{
833 \xeCJK@newfontfamily{#1}}
Redefine \normalfont, \rmfamily, \sffamilyand \ttfamily to set CJKfamily
834 \DeclareRobustCommand\normalfont
835 {\CJKfamily{rm}%
836 \usefont\encodingdefault
837 \familydefault
838 \seriesdefault
839 \shapedefault
840 \relax}
841 \let\reset@font\normalfont
842
843 \DeclareRobustCommand\rmfamily
844 {\not@math@alphabet\rmfamily\mathrm
845 \fontfamily\rmdefault\CJKfamily{rm}\selectfont}
846
847 \DeclareRobustCommand\sffamily
848 {\not@math@alphabet\sffamily\mathsf
849 \fontfamily\sfdefault\CJKfamily{sf}\selectfont}
850
851 \DeclareRobustCommand\ttfamily
852 {\not@math@alphabet\ttfamily\mathtt
```
#### \fontfamily\ttdefault\CJKfamily{tt}\selectfont}

\xeCJK@newfontfamilyis similar to \newfontfamilybut introduce fake slant/bold fonts for CJK characters.

```
854 \newcommand*\xeCJK@newfontfamily[1]{
855 \@ifnextchar[
856 {\xeCJK@newfontfamily@{#1}}
857 {\xeCJK@newfontfamily@{#1}[]}}
858
859 \def\xeCJK@setmacro@define@key#1{
860 \define@key[xeCJK]{preparse}{#1}{
861 \expandafter\xdef\csname xeCJK@#1\endcsname{##1}}}
862
863 \xeCJK@setmacro@define@key{ItalicFont}
864 \xeCJK@setmacro@define@key{BoldFont}
865 \xeCJK@setmacro@define@key{BoldItalicFont}
866
867 \def\xeCJK@newfontfamily@#1[#2]#3{
868 %
869 % Get user defined options
870
871 \let\xeCJK@BoldFont\@empty
872 \let\xeCJK@ItalicFont\@empty
873 \let\xeCJK@BoldItalicFont\@empty
874 \bgroup
875 \setkeys*[xeCJK]{preparse}{#2}
876 \egroup
877 \edef\xeCJK@Features{}
878
879 \ifxeCJK@BoldFont@
880 \ifx\xeCJK@BoldFont\@empty
881 \edef\xeCJK@Features{BoldFont={#3},
882 BoldFeatures={RawFeature={embolden=\xeCJK@emboldenfactor}}}
883 \fi
884 \fi
885
886 \ifxeCJK@SlantFont@
887 \ifx\xeCJK@ItalicFont\@empty
888 \ifx\xeCJK@Features\@empty
889 \edef\xeCJK@Features{ItalicFont={#3},
890 ItalicFeatures={RawFeature={slant=\xeCJK@slantfactor}}}
891 \else
892 \edef\xeCJK@Features{\xeCJK@Features,ItalicFont={#3},
893 ItalicFeatures={RawFeature={slant=\xeCJK@slantfactor}}}
```

```
894 \fi
895 \fi
896
897 \ifx\xeCJK@BoldItalicFont\@empty
898 \ifx\xeCJK@BoldFont\@empty
899 \edef\xeCJK@Features{\xeCJK@Features,BoldItalicFont={#3},
900 BoldItalicFeatures={RawFeature={embolden=\xeCJK@emboldenfactor,slant=\xeCJK@slantfacto
901 \else
902 \edef\xeCJK@Features{\xeCJK@Features,BoldItalicFont={\xeCJK@BoldFont},
903 BoldItalicFeatures={RawFeature={slant=\xeCJK@slantfactor}}}
904 \fi
905 \fi
906 \fi
907
908 \edef\xeCJK@temp{#2}
909 \ifx\xeCJK@temp\@empty
910 \else
911 \ifx\xeCJK@Features\@empty
912 \edef\xeCJK@Features{#2}
913 \else
914 \edef\xeCJK@Features{\xeCJK@Features,#2}
915 \fi
916 \fi
917
918 \expandafter\edef\csname xeCJK@font@#1\endcsname{
919 \noexpand\fontspec[\xeCJK@Features]{#3}}
920 \expandafter\edef\csname xeCJK@fontoptions@#1\endcsname{\xeCJK@Features}
921 \expandafter\edef\csname xeCJK@fontname@#1\endcsname{#3}}
922
Redefine \addfontfeatures
923
924 \newcount\xeCJK@featureadded
925 \xeCJK@featureadded=0
926
927 \let\xeCJK@addfontfeatures\addfontfeatures
928 \def\addCJKfontfeatures#1{
929 \global\advance\xeCJK@featureadded\@ne
930 \ifcsname xeCJK@family\endcsname
931 \edef\xeCJK@tempa{\csname xeCJK@fontoptions@\xeCJK@family\endcsname,#1}
932 \edef\xeCJK@tempb{\csname xeCJK@fontname@\xeCJK@family\endcsname}
933 \edef\xeCJK@tempf{\xeCJK@family @\the\xeCJK@featureadded}
934 \expandafter\edef\csname xeCJK@font@\xeCJK@tempf\endcsname{
935 \noexpand\fontspec[\xeCJK@tempa]{\xeCJK@tempb}}
```

```
34
```

```
936 \expandafter\edef\csname xeCJK@fontoptions@\xeCJK@tempf\endcsname{\xeCJK@tempa}
937 \expandafter\edef\csname xeCJK@fontname@\xeCJK@tempf\endcsname{\xeCJK@tempb}
938 \CJKfamily{\xeCJK@tempf}
939 \fi}
940
941 \def\addfontfeatures#1{
942 \xeCJK@addfontfeatures{#1}
943 \addCJKfontfeatures{#1}}
944
945 % redefine \verb+\CJKfamily+
946
947 \def\xeCJK@font@rm{}
948
949 \DeclareRobustCommand\CJKfamily[1]{
950 \ifcsname xeCJK@font@#1\endcsname
951 \edef\xeCJK@family{#1}
952 \else
953 \ifcsname xeCJK@#1@warned\endcsname
954 \else
955 \PackageWarning{xeCJK}{
956 Unknown CJK family '#1' is ignored.^^J
957 Use \string\setCJKfamilyfont \space to define a CJK family.}
958 \expandafter\gdef\csname xeCJK@#1@warned\endcsname{}
959 \forallfi
960 \fi}
961 \CJKfamily{rm}
962
963 \def\xeCJKsetslantfactor#1{\edef\xeCJK@slantfactor{#1}}
964 \def\xeCJKsetemboldenfactor#1{\edef\xeCJK@emboldenfactor{#1}}
965
966 \xeCJKsetslantfactor{0.17}
967 \xeCJKsetemboldenfactor{4}
```
## 使用 **CJKnumb** 宏包

```
968 %
969
970
971 \ifxeCJK@num
972 \edef\CJK@UnicodeEnc{UTF8}
973 \def\CJKaddEncHook#1#2{\expandafter\def\csname xeCJK@enc@#1\endcsname{#2}}
974 \def\Unicode#1#2{\@tempcnta #1\relax
975 \multiply\@tempcnta 256\relax
976 \advance\@tempcnta #2\relax
```

```
977 \char\@tempcnta}
978 \RequirePackage{CJKnumb}
979 \csname xeCJK@enc@UTF8\endcsname
980 \def\CJK@tenthousand{万}
981 \fi
 可以使用 CJK 包中的 cpx 或 cp 文件。
982
983 \def\CJK@ifundefined#1{
984 \ifx #1\@undefined
985 \expandafter\@firstoftwo
986 \else
987 \expandafter\@secondoftwo
988 \fi
989 }
990
991 \newcommand{\xeCJKcaption}[2][]{
992 \edef\xeCJK@temp{#1}
993 \ifx\xeCJK@temp\@empty
994 \else
995 \XeTeXdefaultencoding "#1"
996 \fi
997 \makeatletter
998 \input{#2.cpx}
999 \makeatother
1000 \XeTeXdefaultencoding "UTF-8"}
1001
1002\endlinechar `\^^M
1003 \catcode "FEFF=9\relax
```
# **File II example-addspaces.tex**

```
1 \documentclass{article}
2 \usepackage[boldfont,slantfont]{xeCJK}
3 \usepackage{xcolor}
4 \setCJKmainfont{AR PLBaosong2GBK Light}
5 \textwidth 190mm
6 \oddsidemargin 0pt
7 \begin{document}
8 \baselineskip 18pt
9 \parskip 10pt
10 \parindent 0em
11
12 {\slshape 斜体 Slanted \bfseries 斜体 Slanted}
13
14
15\long\def\sometexts{\par{\color{\colora}
16 这是 English 中文 {\itshape Chinese} 中文 \LaTeX\
17 间隔 \textit{Italic} 中文 \textbf{字体} a 数学 $b$ 数学 $c$ $d$
18 \backslash \mathcal{S}19 这是 English 中文 {\itshape Chinese} 中文 \LaTeX\
20 间隔 \textit{Italic} 中文 \textbf{字体}a 数学 $b$ 数学 $c$ $d$\\
21 This is an example. 这是一个例子
22 }}
23
24 \def\colora{blue}
25 \CJKsetecglue{\hskip 0.15em plus 0.05em minus 0.05em}
26 \verb+\CJKsetecglue{\hskip 0.15em plus 0.05em minus 0.05em}+
27 \sometexts
28
29 \def\colora{red}
30 \CJKsetecglue{ }
31 \verb+\CJKsetecglue{ }+
32 \sometexts
33
34 \end{document}
35
```
# **File III example-CJKchecksingle.tex**

```
1 \documentclass{article}
2 \usepackage[boldfont,slantfont,CJKaddspaces,CJKchecksingle]{xeCJK}
3 \setCJKmainfont{AR PLBaosong2GBK Light}
4 \textwidth 120mm
5 \oddsidemargin 0pt
6 \def\usemacro#1{\csname#1\endcsname $\backslash$#1}
7 \begin{document}
8 \baselineskip 18pt
9 \parskip 10pt
10 \parindent 0em
11
12 \long\def\sometexts{xeCJK 改进了中英文间距的处理,并可以避免单个汉字独占
  一段的最后一行。
13
14 xeCJK 改进了中英文间距的处理,并且可以避免单个汉字独占一段的最后一行。
15
16 xeCJK 改进了中英文间距的处理, 并且还可以避免单个汉字独占一段的最后一行.
17
18 }
19
20 \sometexts
21 \vskip 20mm
22
23 不用 CJKchecksingle 的效果:
24
25 \makeatletter
26 \def\xeCJK@i@i{\CJKglue\CJKsymbol}
27 \sometexts
28 \end{document}
29
```
# **File IV example-CJKfntef.tex**

```
1
2 \documentclass[11pt]{article}
3 \textheight 220mm
4 \textwidth 150mm
5 \oddsidemargin 0pt
6 \evensidemargin 0pt
7 \usepackage[slantfont,boldfont]{xeCJK}
8 \usepackage{xcolor}
9 \usepackage{CJKfntef}
10
11 \begin{document}
12 \setCJKmainfont{AR PLBaosong2GBK Light}% 设置缺省中文字体
13 \setCJKmonofont{AR PLBaosong2GBK Light}% 设置缺省中文字体
14
15 \baselineskip 16pt
16 \parindent 2em
17
18 \section{举例}
19 \begin{verbatim}
20 标点。
21 \end{verbatim}
22
23 \CJKunderline{汉字}\CJKunderline{加下划线加下划线加下划线加下划线%
24 加下划线加下划线加下划线加下划线加下划线}
25
26 \CJKunderwave{波浪线}
27
28 \ifcsname CJKunderanyline\endcsname
29 \CJKunderanyline{0.5em}{\sixly \kern-.021em\char58 \kern-.021em}{自定义
  下划线}
30
31 \CJKunderanyline{0.2em}{\kern-.03em\vtop{\kern.2ex\hrule width.2em\kern 0.11em
32 \hrule height .1em}\kern-.03em}{自定义下划线}
33
34 \CJKunderanysymbol{0.2em}{$\cdot$}{汉字加点}
35 \fi
36 \end{document}
```
# **File V example-fallback.tex**

```
1 \documentclass{article}
2 \usepackage[fallback]{xeCJK}
3 \usepackage{CJKfntef}
4 \setCJKmainfont{SimSun}
5 \setCJKfallbackfamilyfont{rm}{SimSun-ExtB}
6 \begin{document}
7
8 漢字源考
9
10 \CJKunderwave{漢字源考}
11
12 \begin{table}[ht]
13 \caption{生僻字测试}
14 \centering
15 \begin{tabular}{|cc|cc|cc|cc|}
16 \rceil & 20000 & \rceil & 20001 & \rceil & 20002 & \lceil & 20003 \\
17 \mathbb{I} & 20004 & \mathbb{F} & 20005 & \mathbb{I} & 20006 & \mathbb{I} & 20007 \\
18 丘 & 20008 & 丘 & 20009 & 尓 & 2000A & 丈 & 2000B \\
19 \mathbb{I} & 2000C & \mathbb{H} & 2000D & \pm & 2000E & \pm & 2000F \\
20 \pm 20010 & 丙 & 20011 & 兮 & 20012 & 引 & 20013 \\
21 \overline{\cancel{2}} & 20014 & \overline{\underline{4}} & 20015 & 共 & 20016 & 共 & 20017 \\
22  & 20018 &  & 20019 &  & 2001A &  & 2001B \\
23 \text{ }\overline{\text{16}} & 2001C & \overline{\text{E}} & 2001D & \overline{\text{16}} & 2001E & 束 & 2001F \\
24 \end{tabular}
25 \end{table}
26 \end{document}
```
## **Index**

Numbers written in italic refer to the page where the corresponding entry is described; numbers underlined refer to the code line of the definition; numbers in roman refer to the code lines where the entry is used.

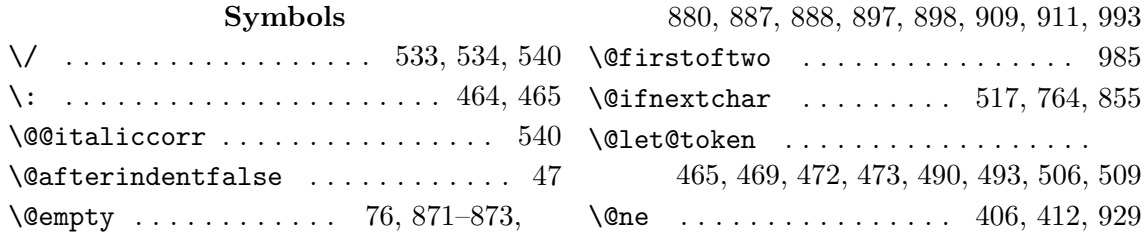

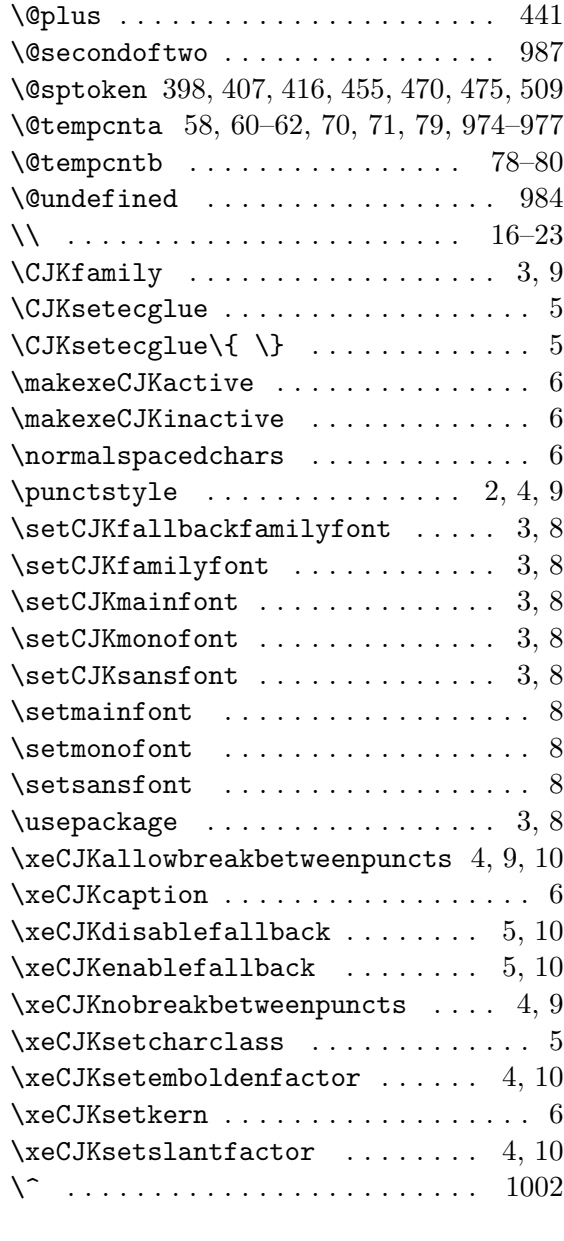

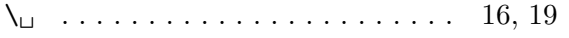

### **A**

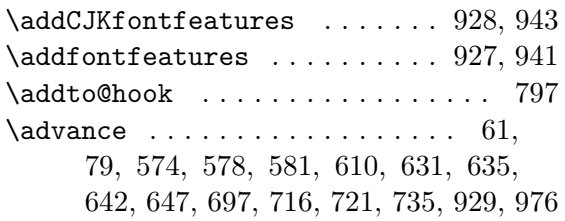

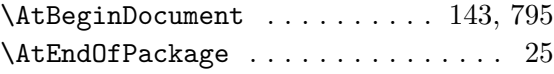

### **B**

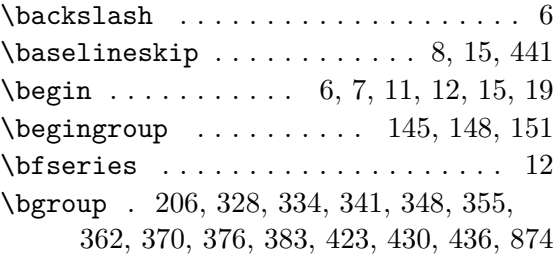

### **C**

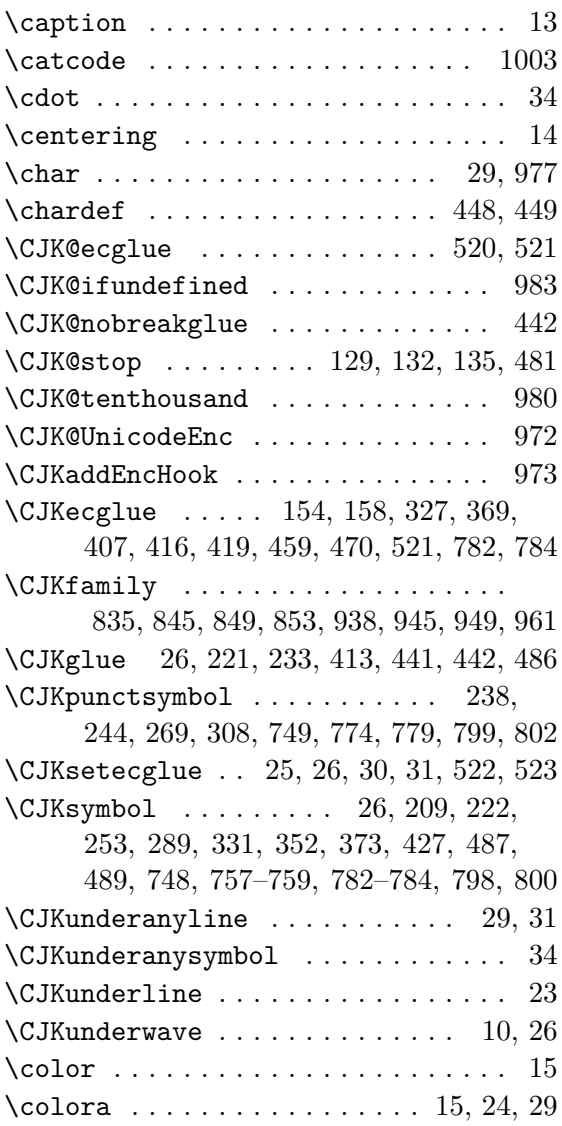

\csname . 3, 6, 226, 242, 259, 266, 292, 296, 301, 305, 315, 317, 568, 593, 597, 600, 619–625, 631, 635, 655, 662, 667, 707, 710, 733, 755, 768, 813, 815, 818, 861, 918, 920, 921, 931, 932, 934, 936, 937, 958, 973, 979 \CurrentOption . . . . . . . . . . . . . . . . 40

#### **D**

\DeclareOption ...............  $\ldots$  18–25, 27, 29, 31, 33, 35, 37, 40 \DeclareRobustCommand . . . . . . . . . . . . 772, 777, 834, 843, 847, 851, 949 \def ...... 3, 6, 12, 15, 24, 26, 29, 50, 53, 57, 65, 66, 68, 69, 74, 81, 85, 129, 131, 134, 145, 148, 151, 205, 211, 220, 224, 230, 240, 246, 251, 255, 262, 271, 278, 283, 287, 291, 300, 310, 314, 321, 326, 333, 340, 347, 354, 361, 368, 375, 382, 389, 394, 397, 405, 411, 429, 435, 441, 442, 451, 454, 464, 465, 468, 481, 484, 485, 488, 492, 499, 500, 502, 504, 508, 516, 519, 520, 525, 526, 529, 534, 550, 605, 608, 611, 619–626, 660, 665, 675–684, 687, 689, 691, 700, 704, 748, 749, 751, 758, 767, 781, 800, 802, 806, 811, 821, 826, 829, 832, 859, 867, 928, 941, 947, 963, 964, 973, 974, 980, 983 \define@key . . . . . . . . . . . . . . . . 860 \divide .................. 696, 720  $\dot{c}$ 

#### **E**

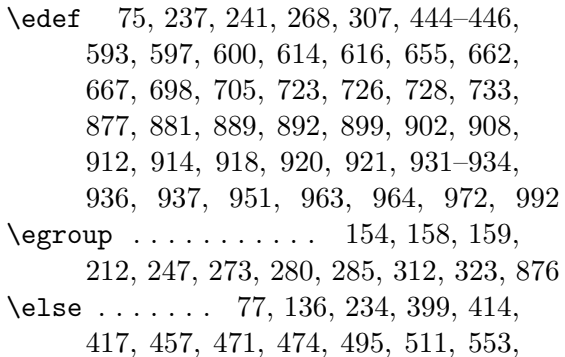

555, 562, 577, 587, 609, 615, 628, 671, 714, 724, 727, 742, 754, 814, 891, 901, 910, 913, 952, 954, 986, 994 \encodingdefault ............. 836 \end . . . . . . . . . . . 21, 24–26, 28, 34, 36 \endcsname . . . . . . 3, 6, 28, 226, 232, 243, 259, 266, 293, 296, 302, 305, 316, 317, 552, 554, 563, 568, 576, 594, 598, 601, 619–625, 627, 630, 632, 634, 636, 645, 646, 656, 663, 666, 667, 707, 710, 712, 734, 741, 755, 768, 796, 805, 812, 813, 815, 818, 861, 918, 920, 921, 930–932, 934, 936, 937, 950, 953, 958, 973, 979 \endgroup . . . . . . . . . . . . 146, 149, 152  $\end{line}$  . . . . . . . . . . . . 49, 1002  $\verb|\overset{emsidemargin ... ... ... ... ... 6|$ \ExecuteOptions . . . . . . . . . . . . 19, 21  $\exp{andafter$  ........... 3, 138, 456, 465, 494, 496, 510, 512, 593, 597, 600, 619–625, 655, 662, 707, 710, 733, 768, 817, 861, 918, 920, 921, 934, 936, 937, 958, 973, 985, 987  $\text{external@font } \dots \dots \dots \dots \quad 818$ 

#### **F**

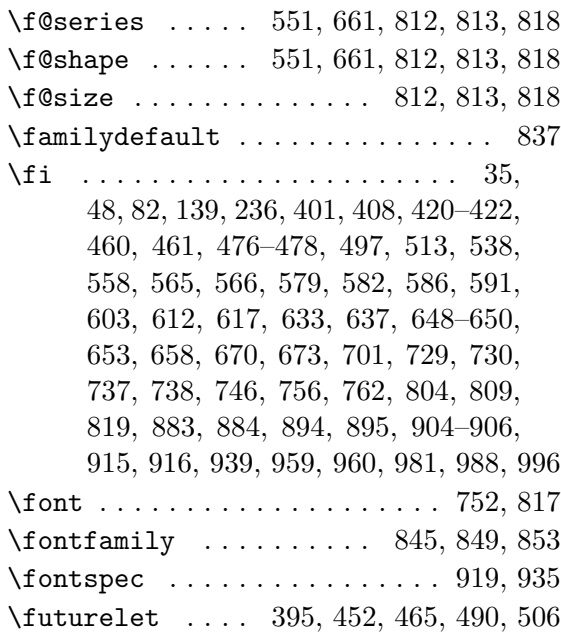

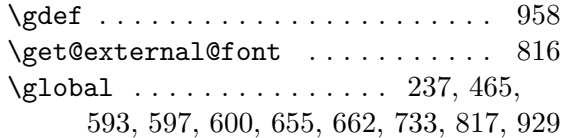

## **H**

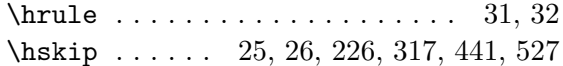

## **I**

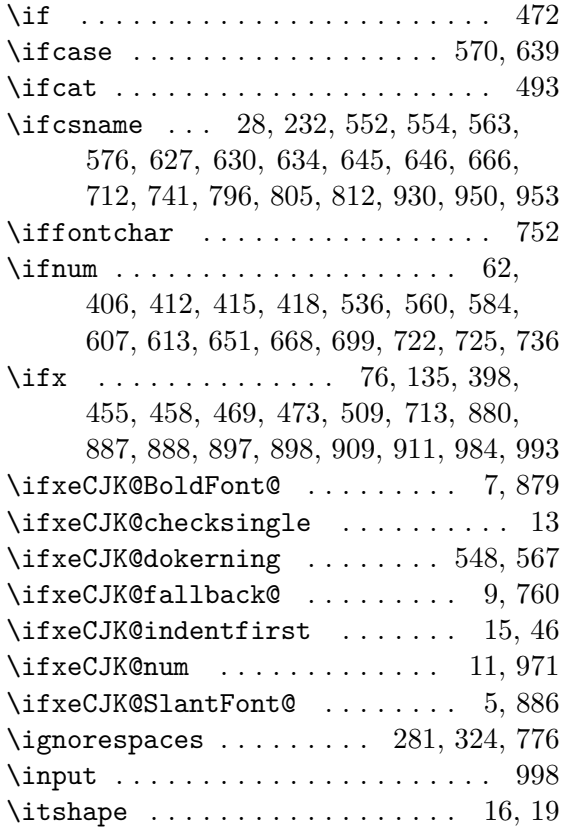

## **K**

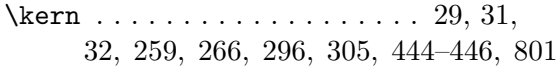

## **L**

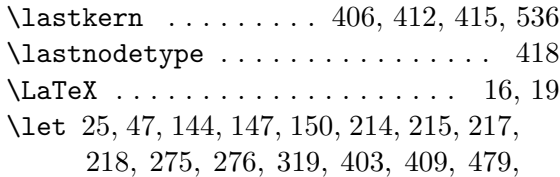

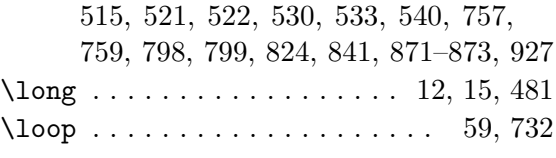

## **M**

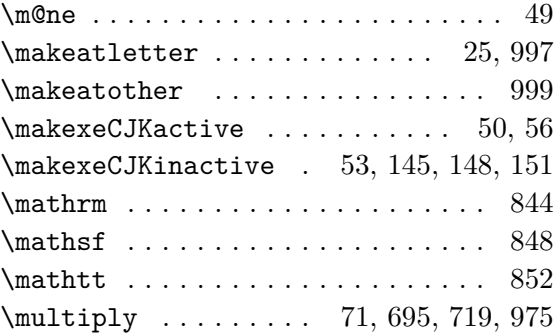

## **N**

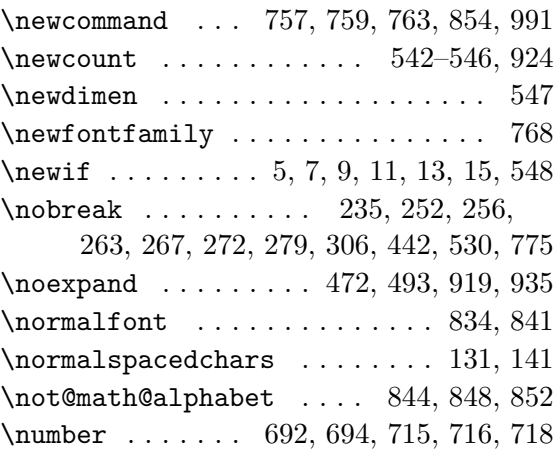

## **O**

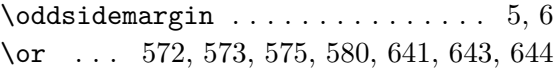

### **P**

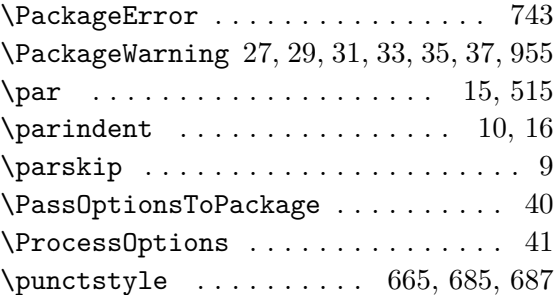

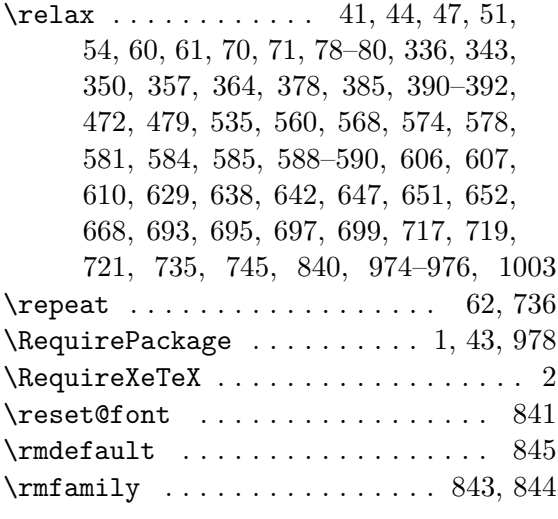

### **S**

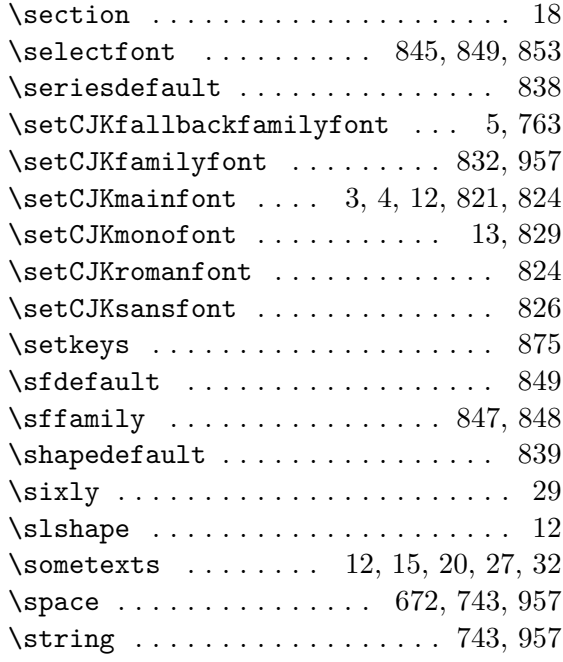

### **T**

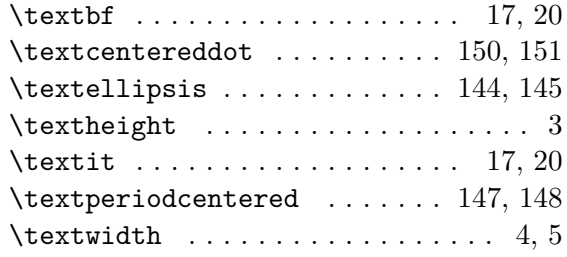

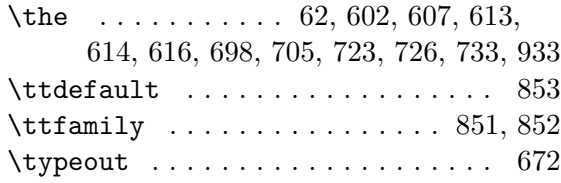

### **U**

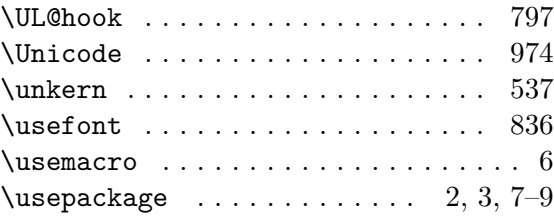

#### **V**

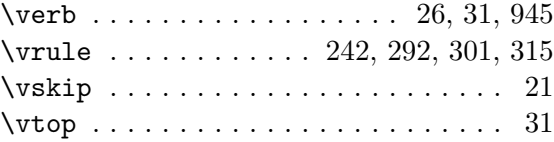

## **X**

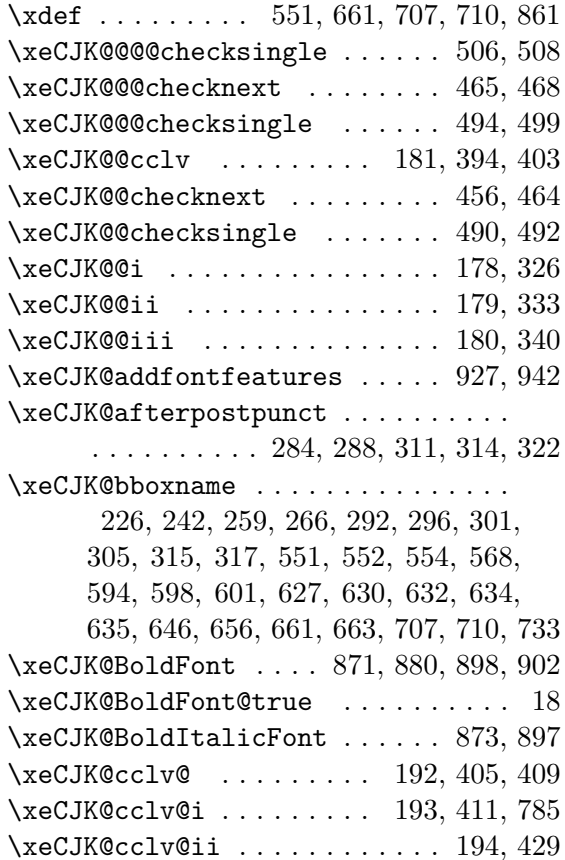

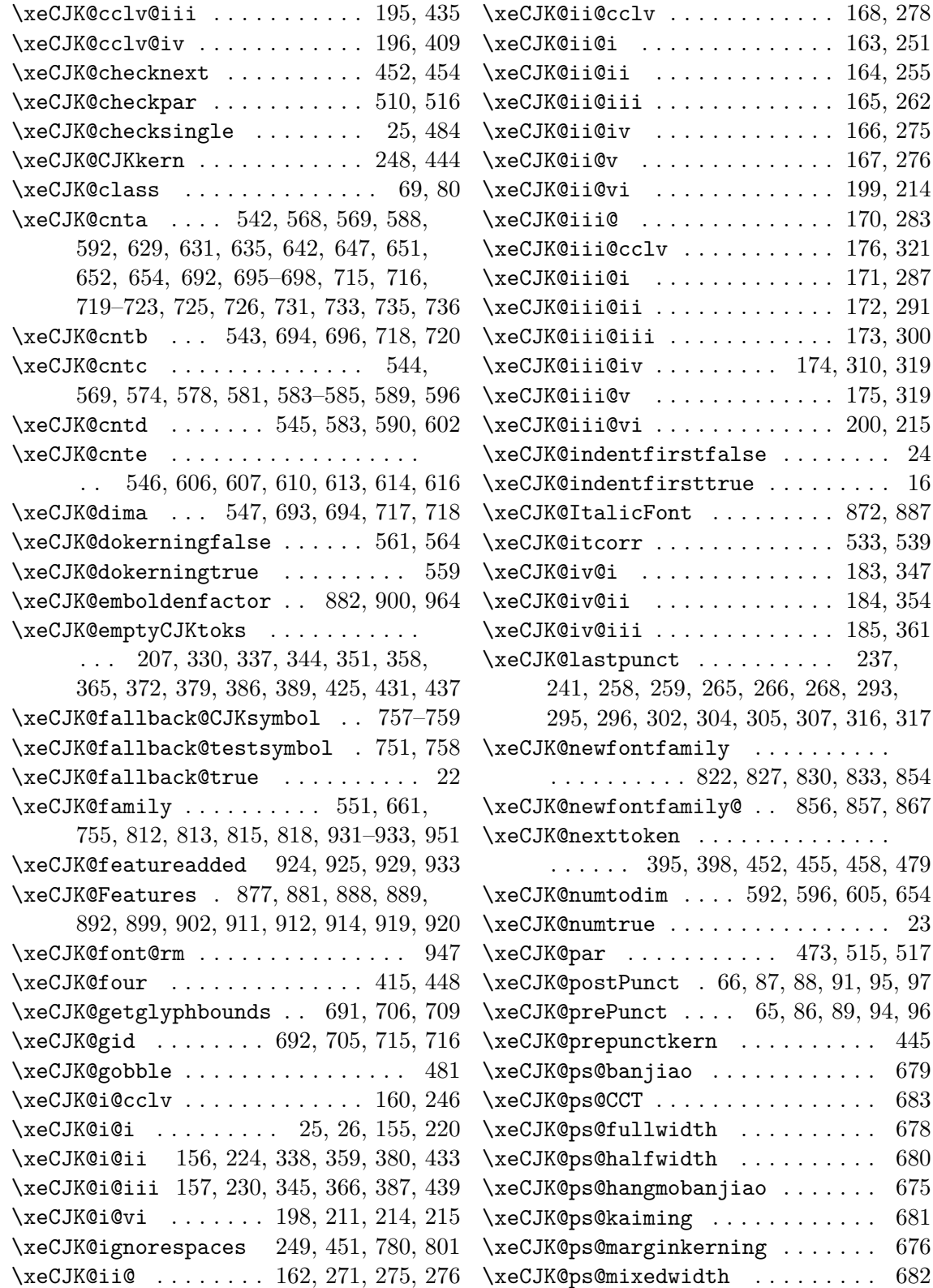

 $\ldots \ldots \ldots$  . 16

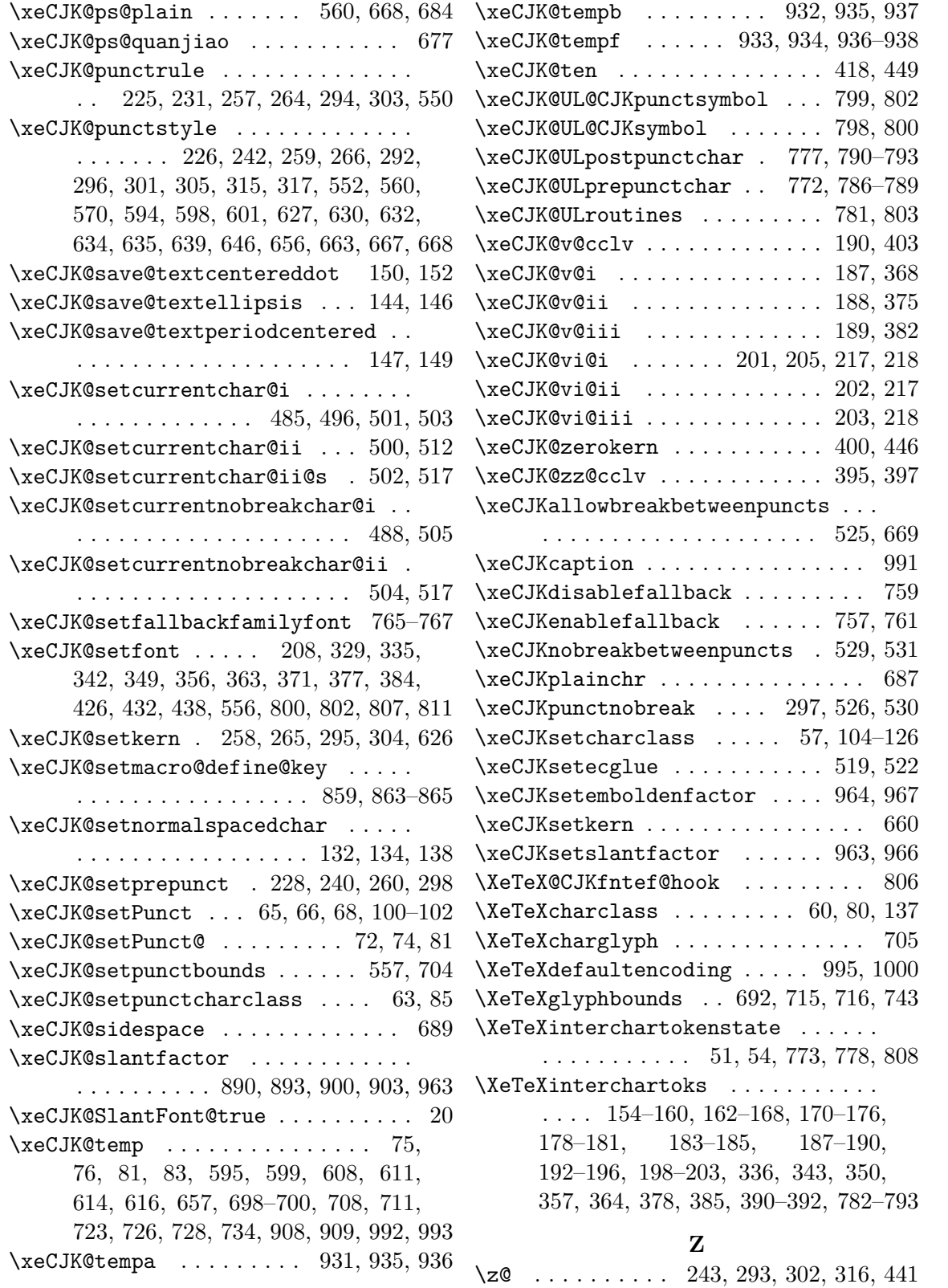